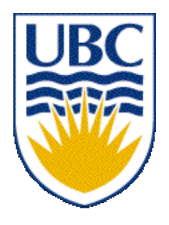

University of British Columbia CPSC 111, Intro to Computation Jan-Apr 2006

Tamara Munzner

**Constants, Objects, Strings**

**Lecture 4, Tue Jan 17 2006**

based on slides by Kurt Eiselt

http://www.cs.ubc.ca/~tmm/courses/cpsc111-06-spr

# **Reading This Week**

- Rest of Chap 2
	- 2.3-4, 2.6-2.10
- Rest of Chap 4
	- $-4.3 4.7$

# **Objectives**

- **Understand when to use constants**
- **Understand difference between classes and** objects
- **Understand difference between objects and** primitive data types

# **Recap: Data Type Sizes**

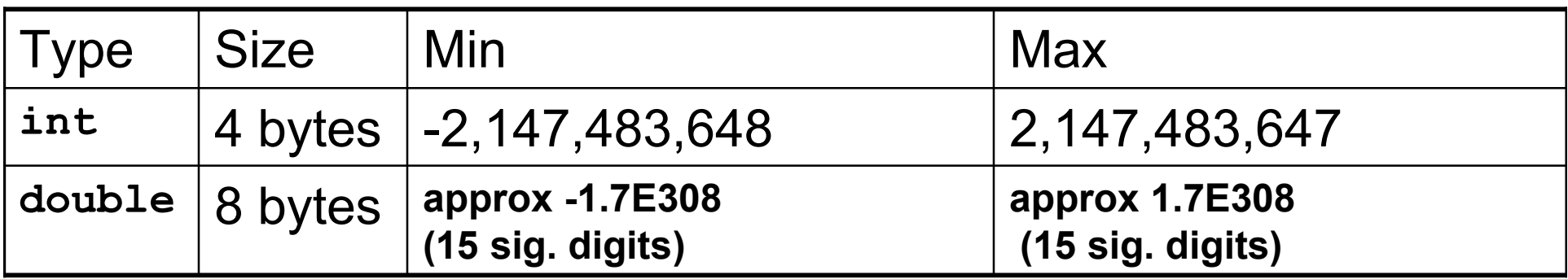

#### **Fixed size, so finite capacity**

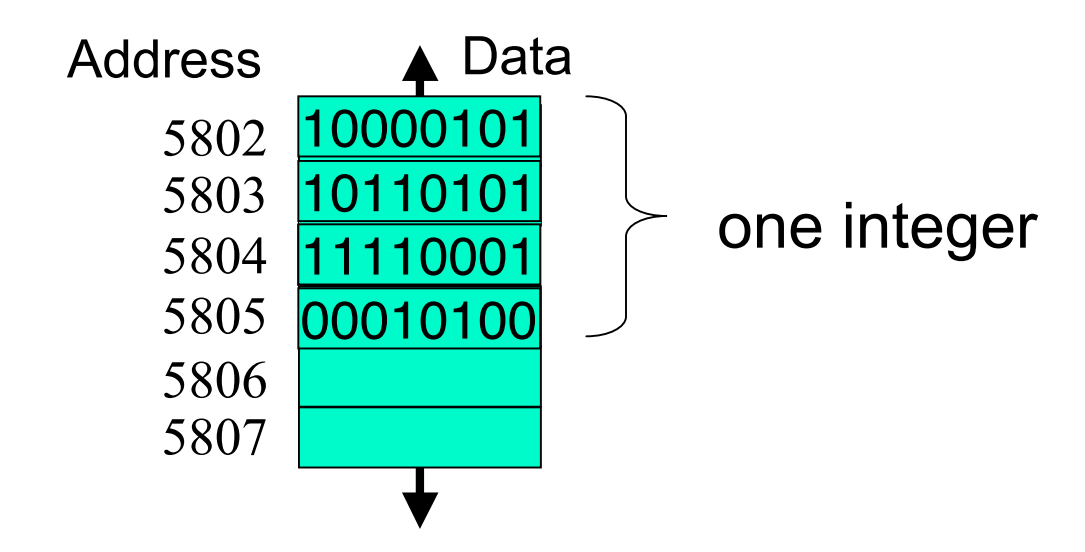

# **Recap: Declaration and Assignment**

■ Variable declaration is instruction to compiler

- **reserve block of main memory large enough to store** data type specified in declaration
- Variable name is specified by identifier
- Syntax:
	- *typeName variableName;*
	- *typeName variableName = value;*
		- **can declare and assign in one step**
- **Java first computes value on right side**
- **Then assigns value to variable given on left side**  $x = 4 + 7$ ; // what's in x?

#### **Recap: Assignment Statements**

**Here's an occasional point of confusion:** 

 **a = 7; // what's in a?**  $b = a$ ;  $// what's in b?$  **// what's in a now??? System.out.println("a is " + a + "b is " +b); a = 8; System.out.println("a is " + a + "b is " +b);**

**Draw and fill in boxes for your variables at** each time step if you're confused

# **Recap: Expressions**

- **EXPELESSION IS COMBINATION OF** 
	- one or more operators and operands
	- operator examples:  $+, *, /, ...$
	- operand examples: numbers, variables, ...
- **precedence: multiply/divide higher than** add/subtract

# **Recap: Converting Between Types**

- Doubles can simply be assigned ints
	- **double socks = 1;**
	- **ints are subset of doubles**
- Casting: convert from one type to another with information loss
- Converting from real to integer
	- **int shoes = (int) 1.5;**
- **Truncation: fractional part thrown away** 
	- **int shoes = (int) 1.75;**
- **Rounding: must be done explicitly** 
	- **shoes = Math.round(1.99);**

# **Recap: Primitive Data Types: Numbers**

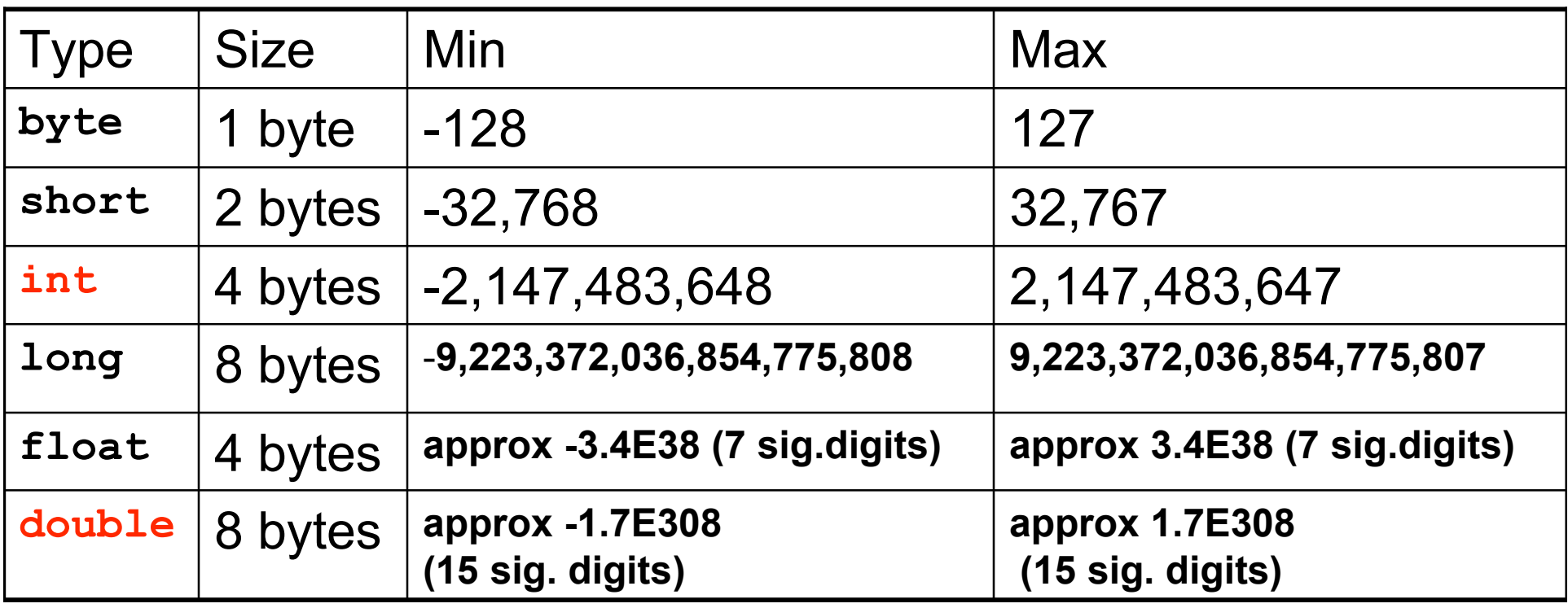

- Primary primitives are **int** and **double**
	- **If three other integer types**
	- one other real type

# **Recap: Primitive Data Types: Nonnumeric**

- Character type
	- named char
	- Java uses the Unicode character set so each char occupies 2 bytes of memory.
- **Boolean type** 
	- **named boolean**
	- variables of type boolean have only two valid values
		- **true and false**
	- **often represents whether particular condition is true**
	- more generally represents any data that has two states
		- yes/no, on/off

# **What Changes, What Doesn't?**

```
//*****************************************
// Vroom.java Author: Tamara
// Playing with constants
//*****************************************
public class Vroom
{
 public static void main (String[] args)
 {
    double lightYears, milesAway;
    lightYears = 4.35; // to Alpha Centauri
    milesAway = lightYears * 186000 *60*60*24*365;
    System.out.println("lightYears: " + lightYears + "
milesAway " + milesAway);
    lightYears = 68; // to Aldebaran
    milesAway = lightYears * 186000 *60*60*24*365;
    System.out.println("lightYears: " + lightYears + "
milesAway " + milesAway);
 }
}
```
# **Constants**

- **Things that do not vary** 
	- **unlike variables**
	- will never change
- Syntax:
	- final *typeName variableName;*
	- final *typeName variableName = value;*
- Constant names in all upper case
	- Java convention, not compiler/syntax requirement

# **Programming With Constants**

**public static void main (String[] args)**

 **double lightYears, milesAway;**

**{**

 **final int LIGHTSPEED = 186000; final int SECONDS\_PER\_YEAR = 60\*60\*24\*365;**

 **lightYears = 4.35; // to Alpha Centauri** milesAway = lightYears \* LIGHTSPEED \* SECONDS PER YEAR;  **System.out.println("lightYears: " + lightYears + " miles " + milesAway);**

```
 lightYears = 68; // to Aldebaran
   milesAway = lightYears * LIGHTSPEED * SECONDS PER YEAR;
    System.out.println("lightYears: " + lightYears + "
miles " + milesAway);
 }
```
# **Avoiding Magic Numbers**

- **nagic numbers: numeric constants directly in** code
	- almost always bad idea!
		- **hard to understand code**
		- **hard to make changes**
		- **typos possible**
	- use constants instead

## **Programming With Constants**

```
public static void main (String[] args)
 {
    double lightYears, milesAway;
    final int LIGHTSPEED = 186000;
```
 **final int SECONDS\_PER\_YEAR = 60\*60\*24\*365;**

 **final double ALPHACENT\_DIST = 4.35; // to AlphaCentauri final double ALDEBARAN\_DIST = 68; // to Aldebaran**

```
 lightYears = ALPHACENT_DIST;
    milesAway = lightYears * LIGHTSPEED * SECONDS_PER_YEAR;
    System.out.println("lightYears: " + lightYears + "
miles " + milesAway);
    lightYears = ALDEBARAN_DIST;
```

```
 milesAway = lightYears * LIGHTSPEED * SECONDS_PER_YEAR;
    System.out.println("lightYears: " + lightYears + "
miles " + milesAway);
 }
```
# **Programming**

- **Programming is all about specifiying** 
	- **data that is to be manipulated or acted upon**
	- **operations that can act upon data**
	- **order in which operations are applied to data**
- So far: specify data using primitive data types ■ come with pre-defined operations like  $+$ ,  $-$ ,  $*$ , and /

# **Programming with Classes**

**Notable 1 What if data we want to work with is more** complex these few primitive data types?

# **Programming with Classes**

- **Notable 1 Millong We want to work with is more** complex these few primitive data types?
- We can make our own data type: create a class
	- specifies nature of data we want to work with
	- **properations that can be performed on that kind** of data
- Operations defined within a class called methods

# **Programming with Classes**

- Can have multiple variables of primitive types (int, double)
	- **E** each has different name
	- each can have a different value

**int x = 5;**

**int y = 17;**

- Similar for classes: can have multiple instances of class String
	- each has different name
	- each can have different value

**String name = "Tamara Munzner"; String computerName = "pangolin";**

# **Programming with Objects**

- Object: specific instance of a class
- Classes are templates for objects
	- **programmers define classes**
	- objects created from classes

```
public class StringTest
{
     public static void main (String[] args)
     {
         String firstname;
         String lastname;
         firstname = new String ("Kermit");
         lastname = new String ("theFrog");
         System.out.println("I am not " + firstname 
                              + " " + lastname);
     }
}
```
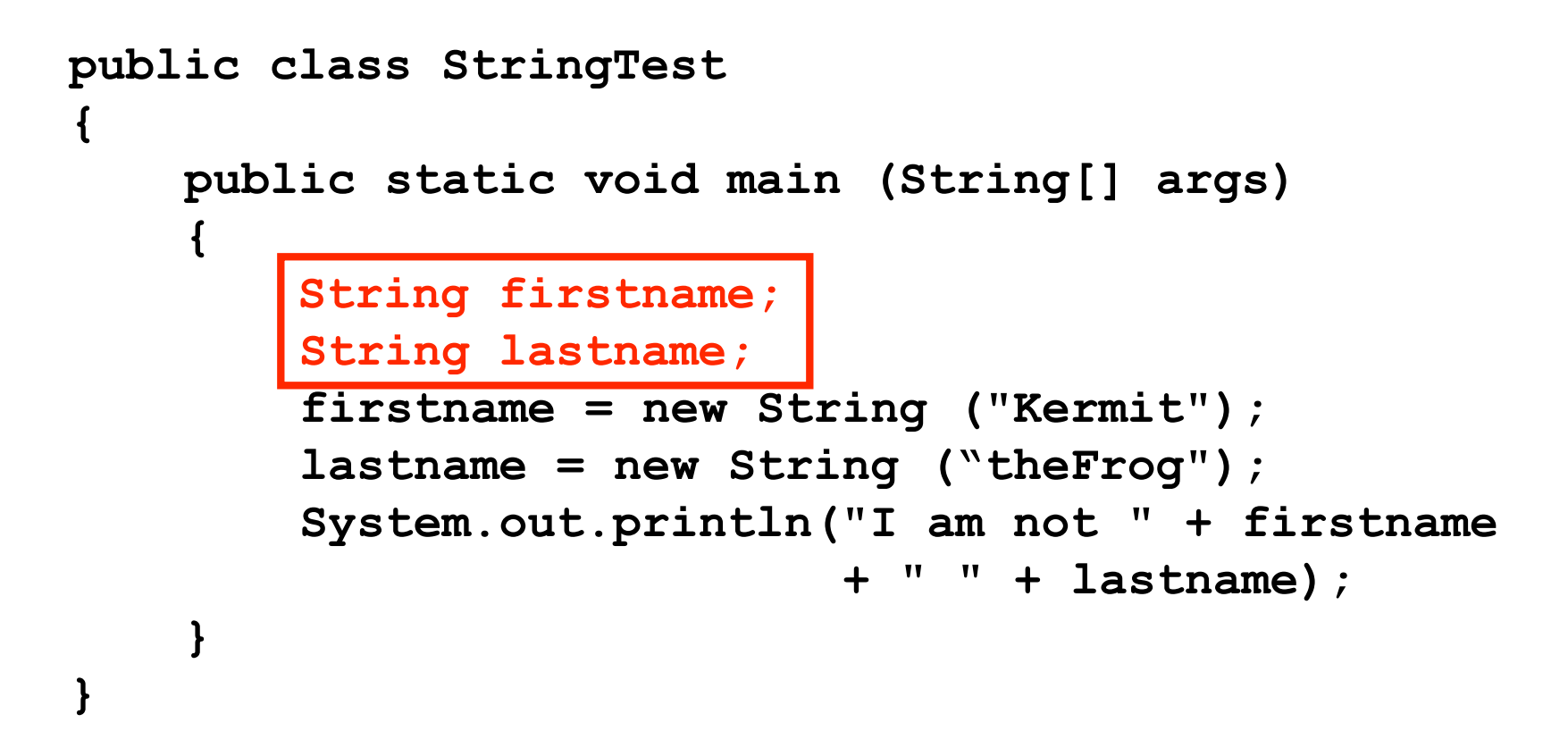

- Declare two different String objects
	- one called **firstname** and one called **lastname**

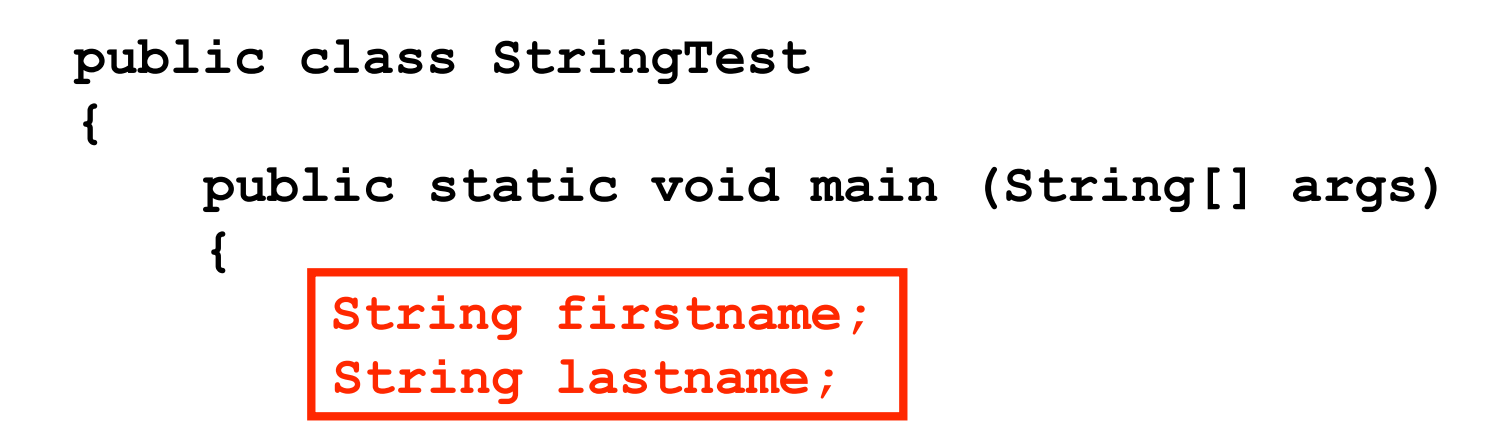

■ Variable declaration does not create objects!

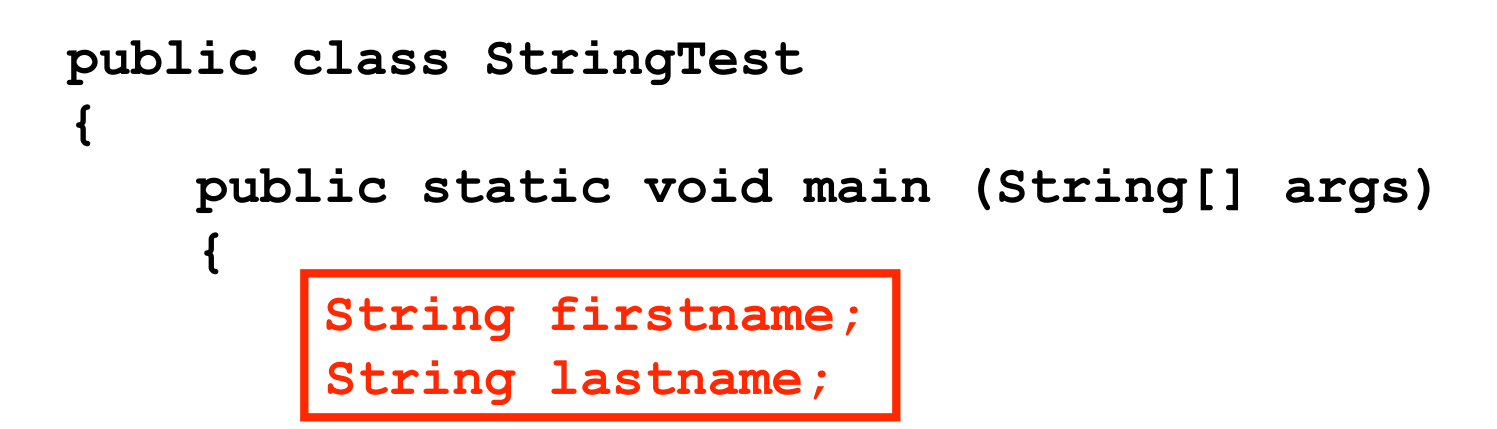

#### ■ Variable declaration does not create objects!

**u** just tells compiler to set aside spaces in memory with these names

■ Spaces will not actually hold the whole objects

- **u** will hold references: pointers to or addresses of objects
- objects themselves will be somewhere else in memory

```
public class StringTest
{
     public static void main (String[] args)
     {
         String firstname;
         String lastname;
        firstname = new String ("Kermit");
         lastname = new String ("theFrog");
         System.out.println("I am not " + firstname 
                              + " " + lastname);
 }
}
```
- So **firstname** and **lastname** will not contain String objects
	- contain references to String objects

# **Constructors**

- Constructor: method with same name as class
	- always used with **new**
	- actually creates object
	- **typically initializes with data**

 **firstname = new String ("Kermit");**

```
public class StringTest
{
     public static void main (String[] args)
 {
         String firstname;
         String lastname;
        firstname = new String ("Kermit");
         lastname = new String ("theFrog");
         System.out.println("I am not " + firstname 
                             + " " + lastname);
 }
}
```
- Now create new instance of the String class
	- **String object with data "Kermit"**
- **Puts object somewhere in memory** 
	- puts address of the object's location in **firstname: firstname** holds reference to String object with data "Kermit"

```
public class StringTest
{
     public static void main (String[] args)
 {
         String firstname;
         String lastname;
        firstname = new String ("Kermit");
         lastname = new String ("theFrog");
         System.out.println("I am not " + firstname 
                             + " " + lastname);
 }
}
```
■ New operator and String constructor method instantiate (create) new instance of String class (a new String object)

**firstname**

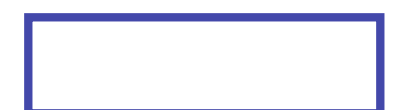

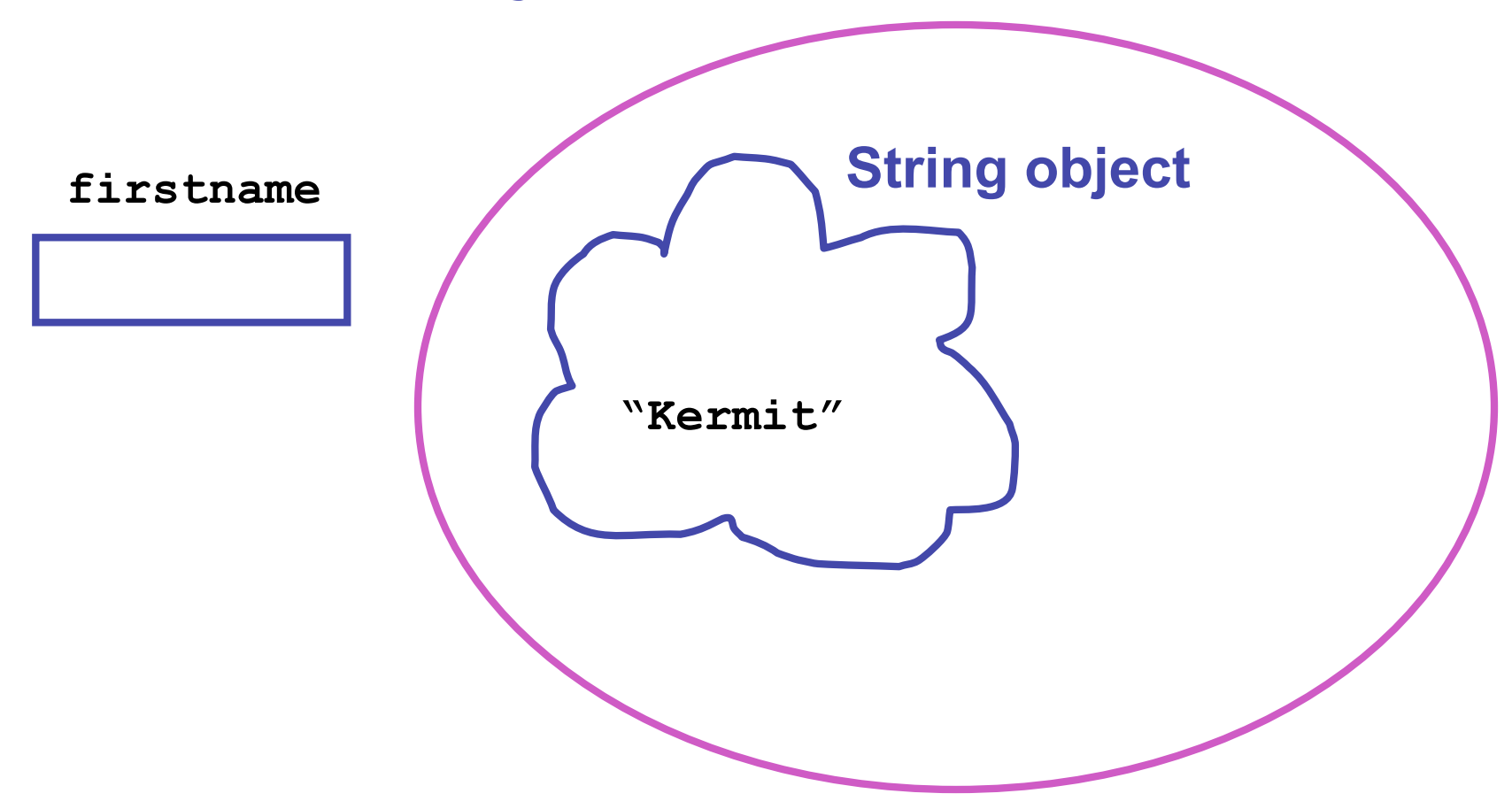

#### **expression on right side of assignment operator**

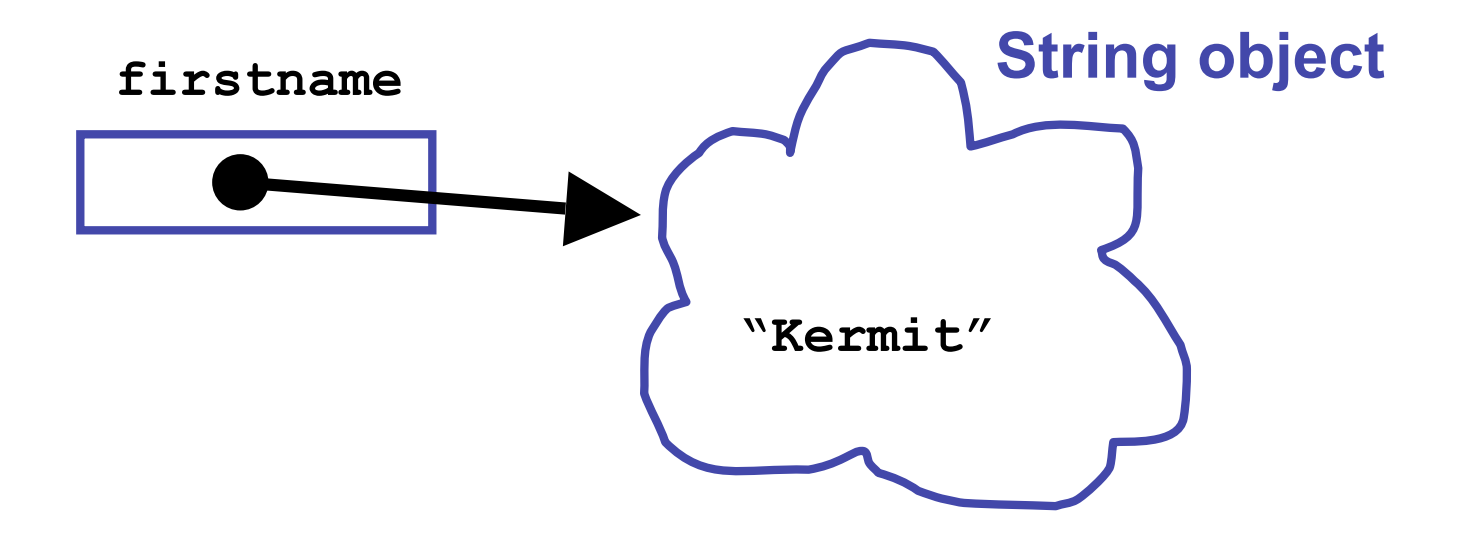

**bind variable to expression on right side of assignment operator**

```
public class StringTest
{
     public static void main (String[] args)
 {
          String firstname;
          String lastname;
         String firstname;firstname = new String ("Kermit");
         lastname = new String ("theFrog");
          System.out.println("I am not " + firstname 
                               + " " + lastname);
 }
}
```
And so on

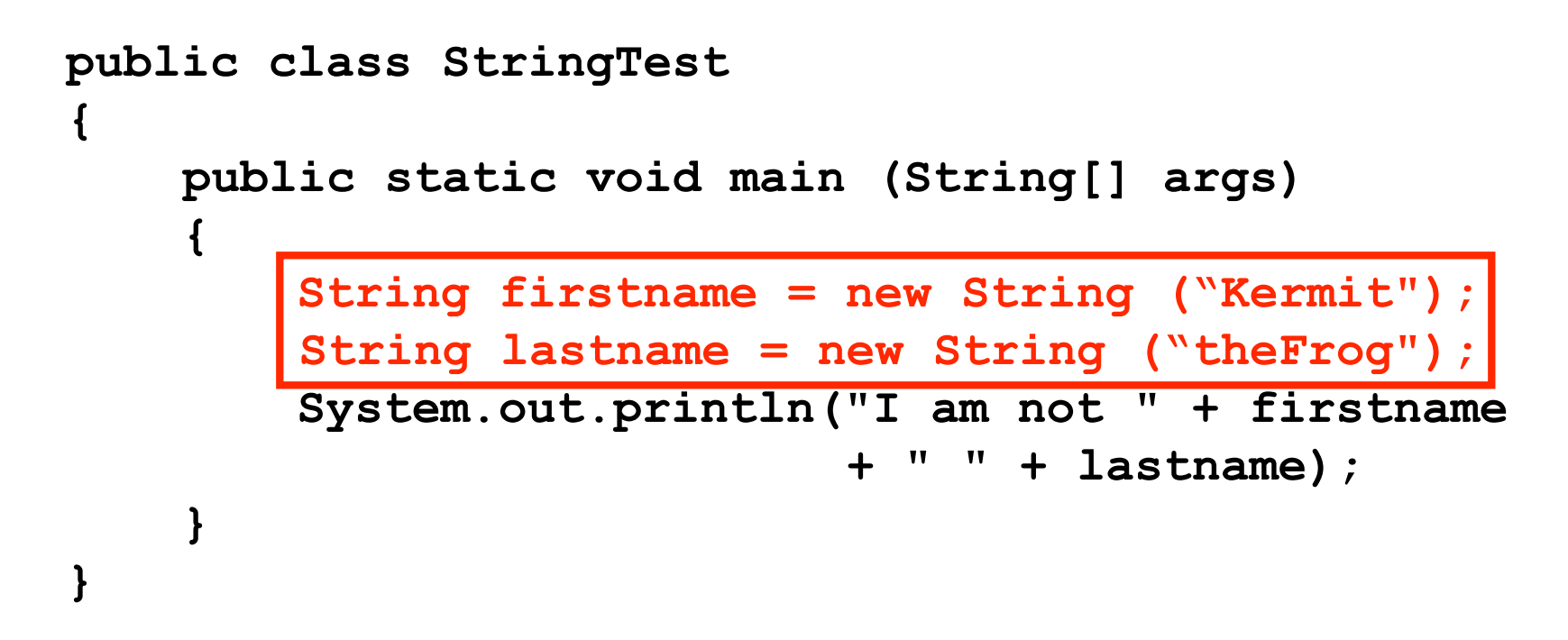

■ Can consolidate declaration, assignment  $\blacksquare$  just like with primitive data types

#### **Objects vs. Primitives**

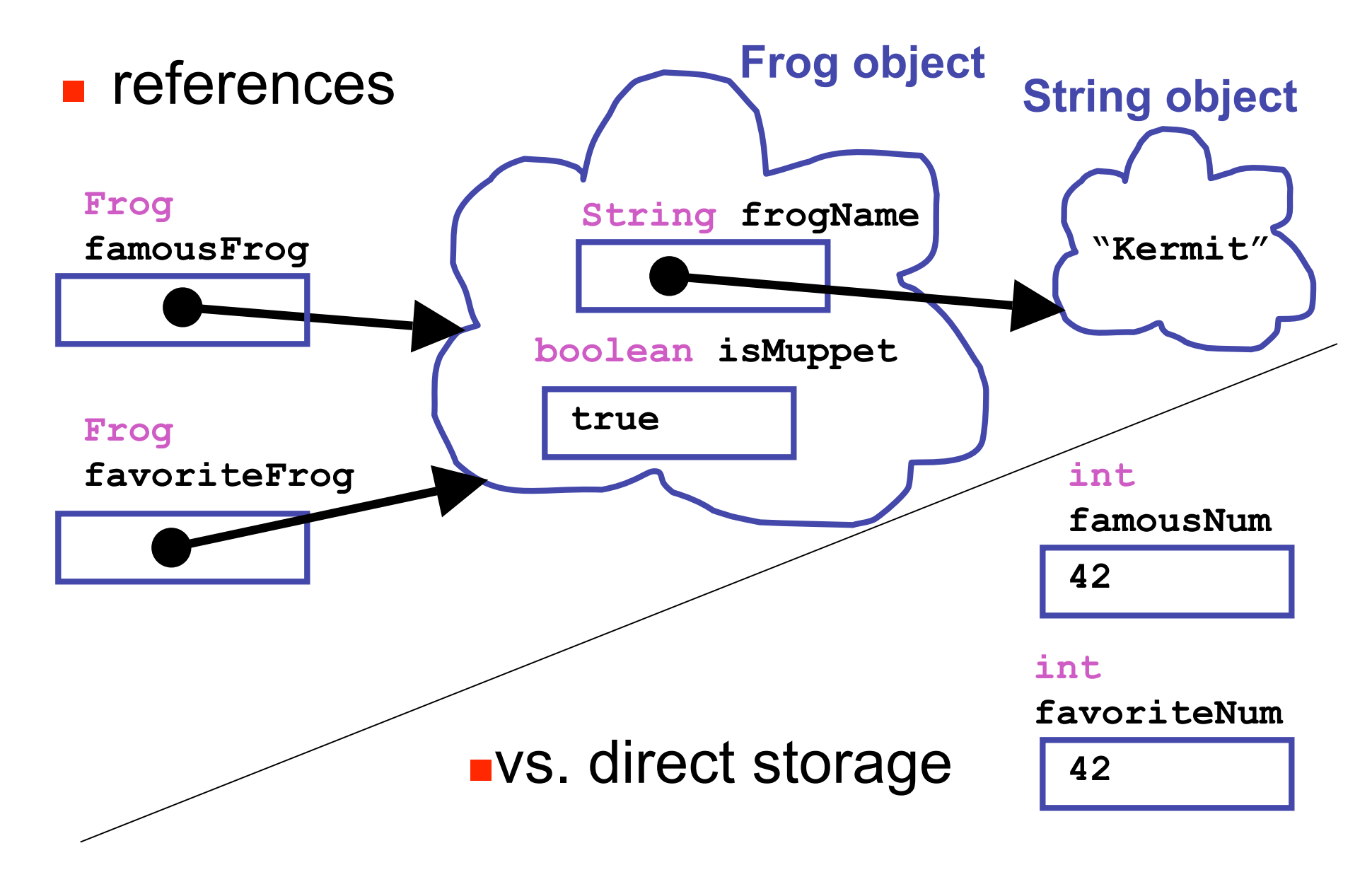

#### **Objects vs. Primitives**

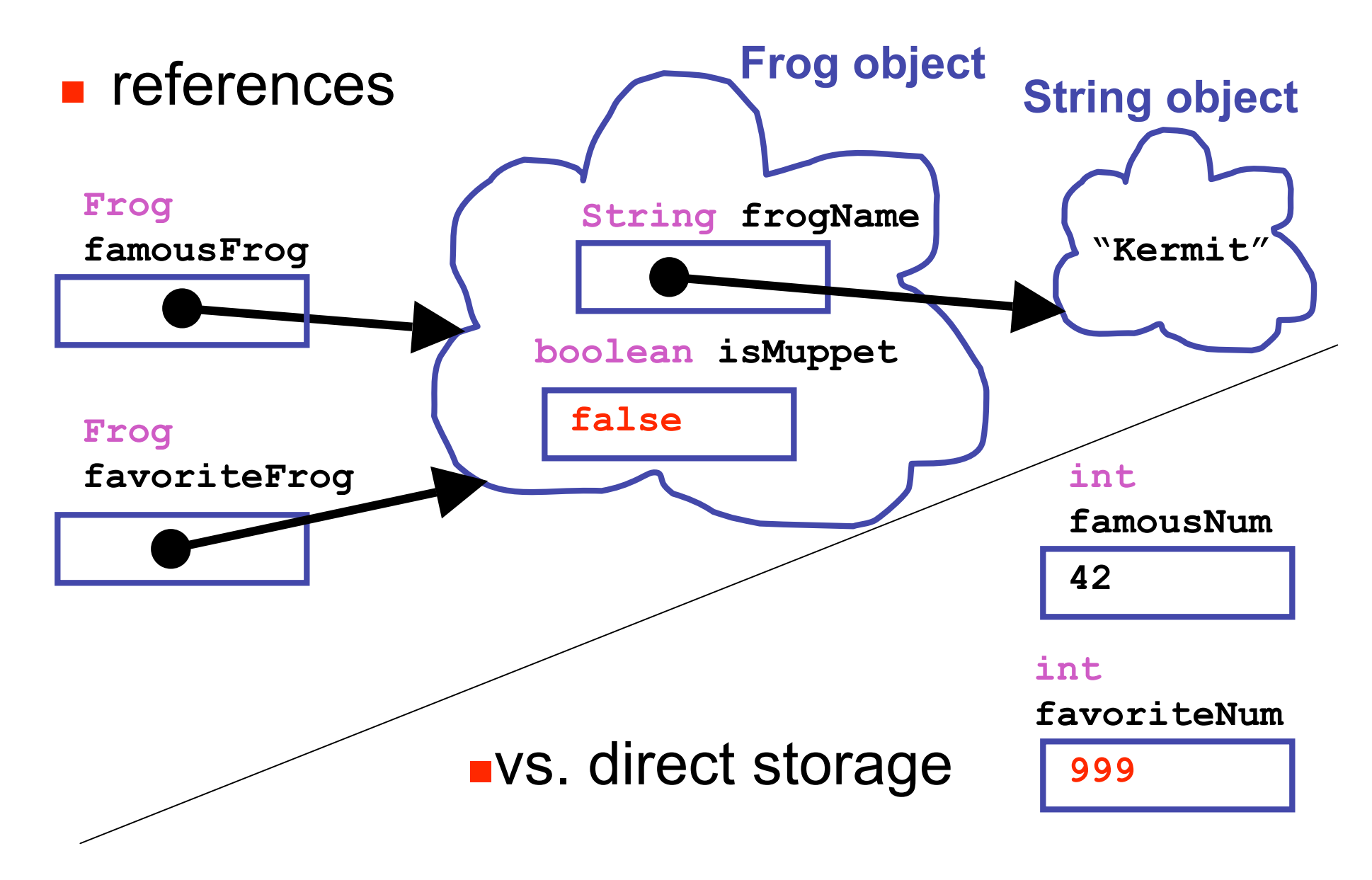

# **Class Libraries**

- Before making new class yourself, check to see if someone else did it already
	- **I** libraries written by other programmers
	- many built into Java
- **Example** 
	- Java has single-character primitive data type
	- what if want to work with sequence of characters
	- String class already exists

# **API Documentation**

- **Deta** Online Java library documentation at http://java.sun.com/j2se/1.5.0/docs/api/
	- **Extroomegerity** textbook alone is only part of the story
	- let's take a look!
- **Exerything we need to know: critical details** ■ and often many things far beyond current need
- Classes in libraries are often referred to as Application Programming Interfaces
	- **or just API**

# **Some Available String Methods**

**public String toUpperCase();** Returns a new **String** object identical to this object but with all the characters converted to upper case.

**public int length();** Returns the number of characters in this **String** object.

**public boolean equals( String otherString );** Returns true if this **String** object is the same as **otherString** and false otherwise.

**public char charAt( int index );** Returns the character at the given index. Note that the first character in the string is at index 0.

# **More String Methods**

**public String replace(char oldChar, char newChar);** Returns a new **String** object where all instances of **oldChar** have been changed into **newChar**.

**public String substring(int beginIndex);** Returns new **String** object starting from **beginIndex** position

**public String substring( int beginIndex, int endIndex );** Returns new **String** object starting from **beginIndex** position and ending at **endIndex** position

up to but not including endIndex char:

**substring(4, 7) "o K"**

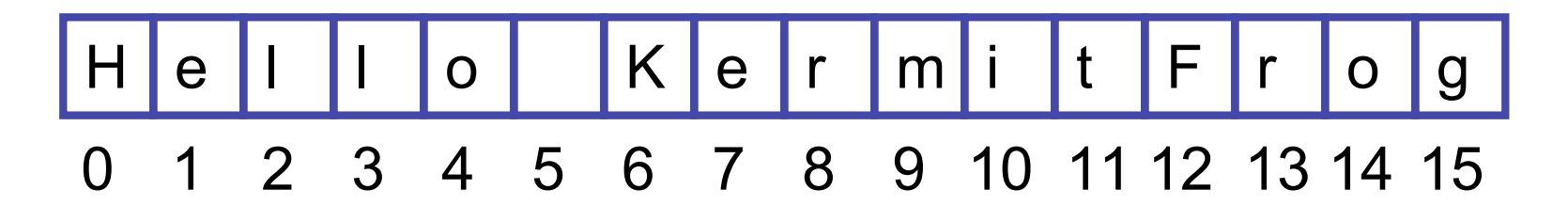

#### **Questions?**